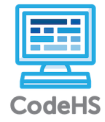

## **Drawing**

## **default.js**

```
1. function start(){
        \frac{22.2}{100} walls();
\begin{matrix} 2. & 10 \\ 3. & 3 \end{matrix}4. 
 5. function walls(){
 6. rect(3, 380, 10, 50);
 7. 
 8. rect(370, 3, 12.5, 50);
 9. rect(3, 380, 382, 50);
10. rect(370, 3, 12.5, 427.5);
11. }
12. 
13. mouseDragMethod((e) => {
14. let c = new Circle(5);
14.<br>15.<br>16.16. c.setPosition(e.getX(), e.getY());
17. 
18. add(c);
19. });
20. 
21. 
22. function rect(width, height, x, y){
23. var rect = new Rectangle(width, height);
24. rect.setPosition(x , y);
25. rect.setColor(Color.black);
26. add(rect);
27. }
```